## **Issues**

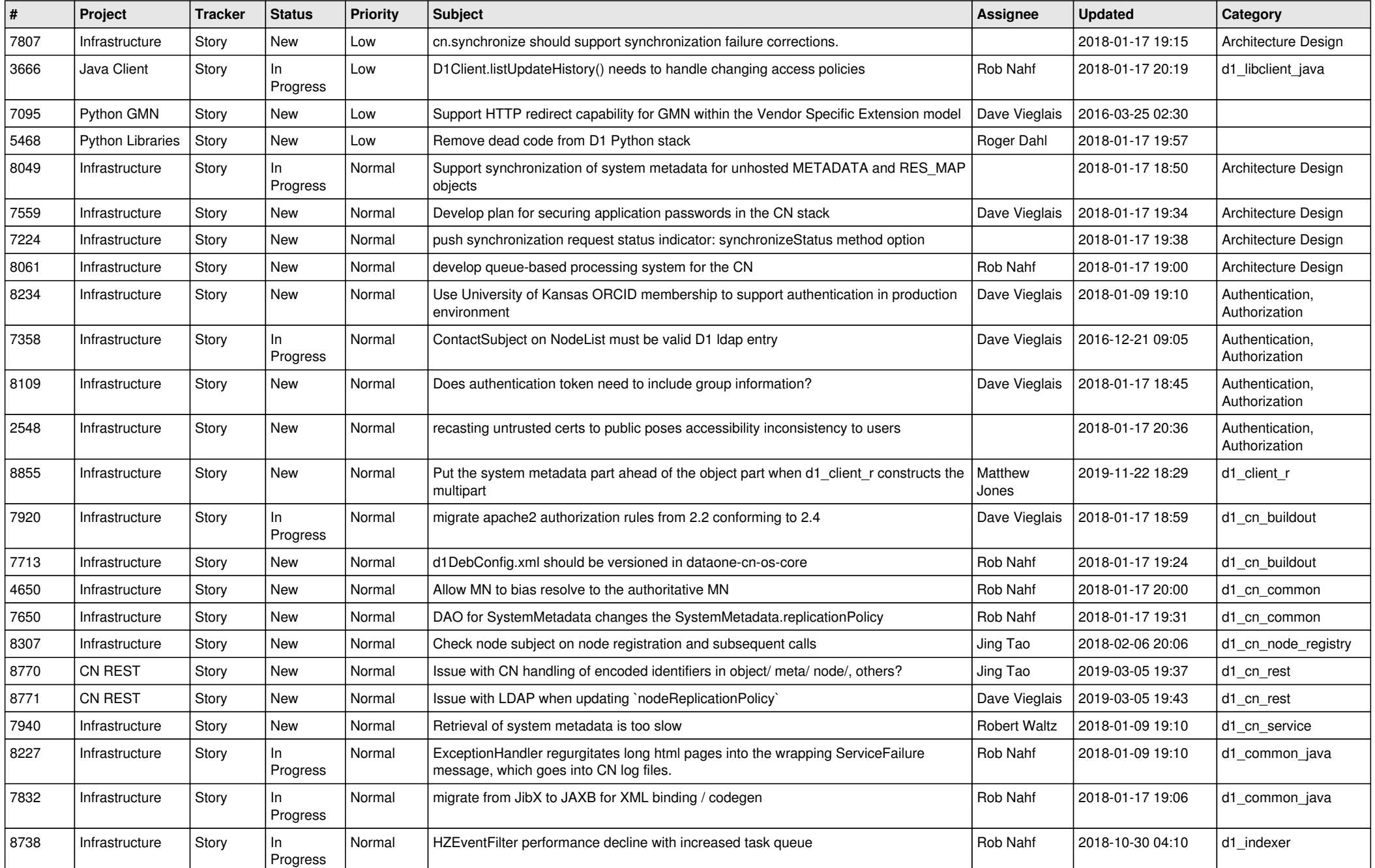

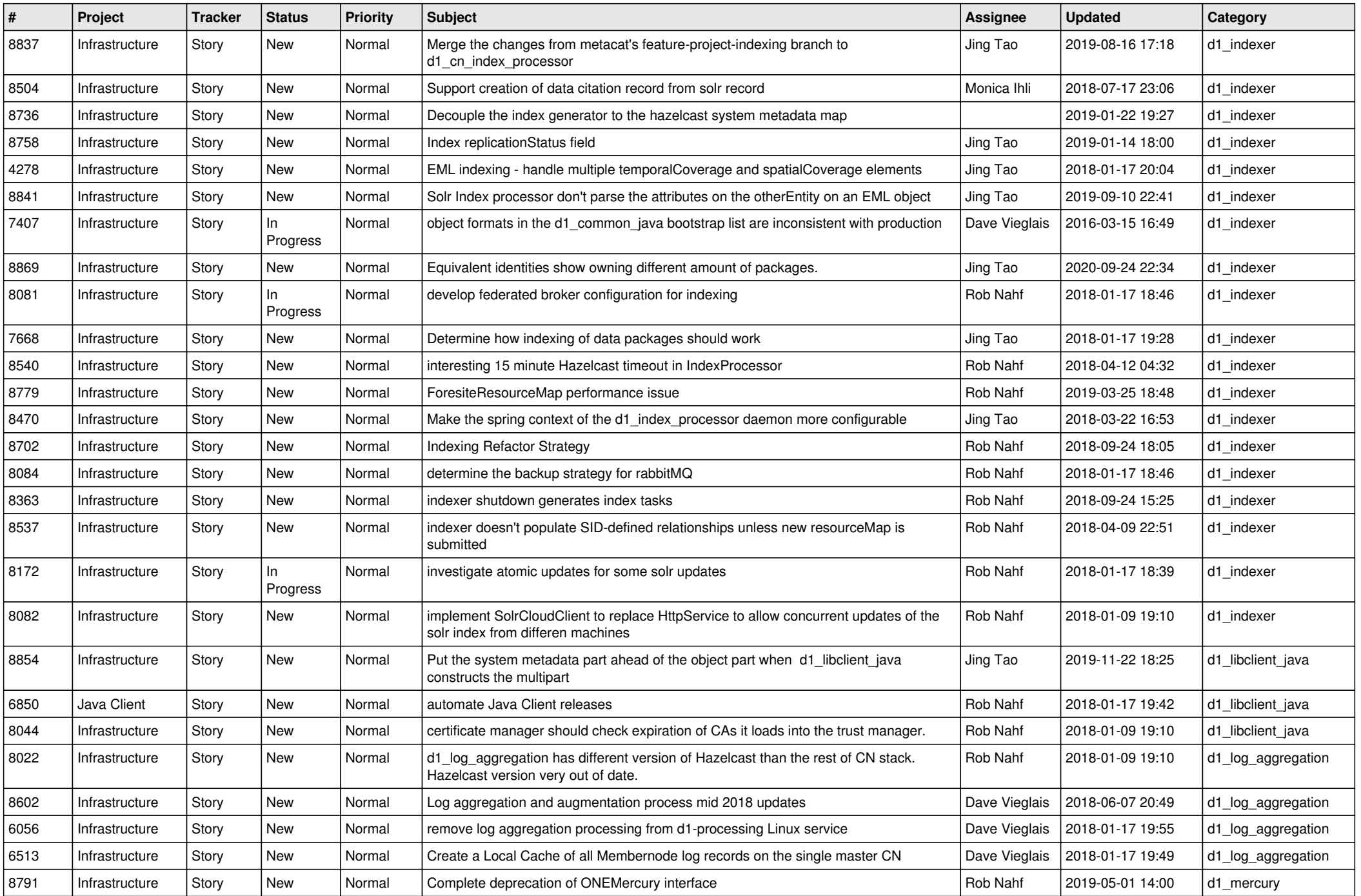

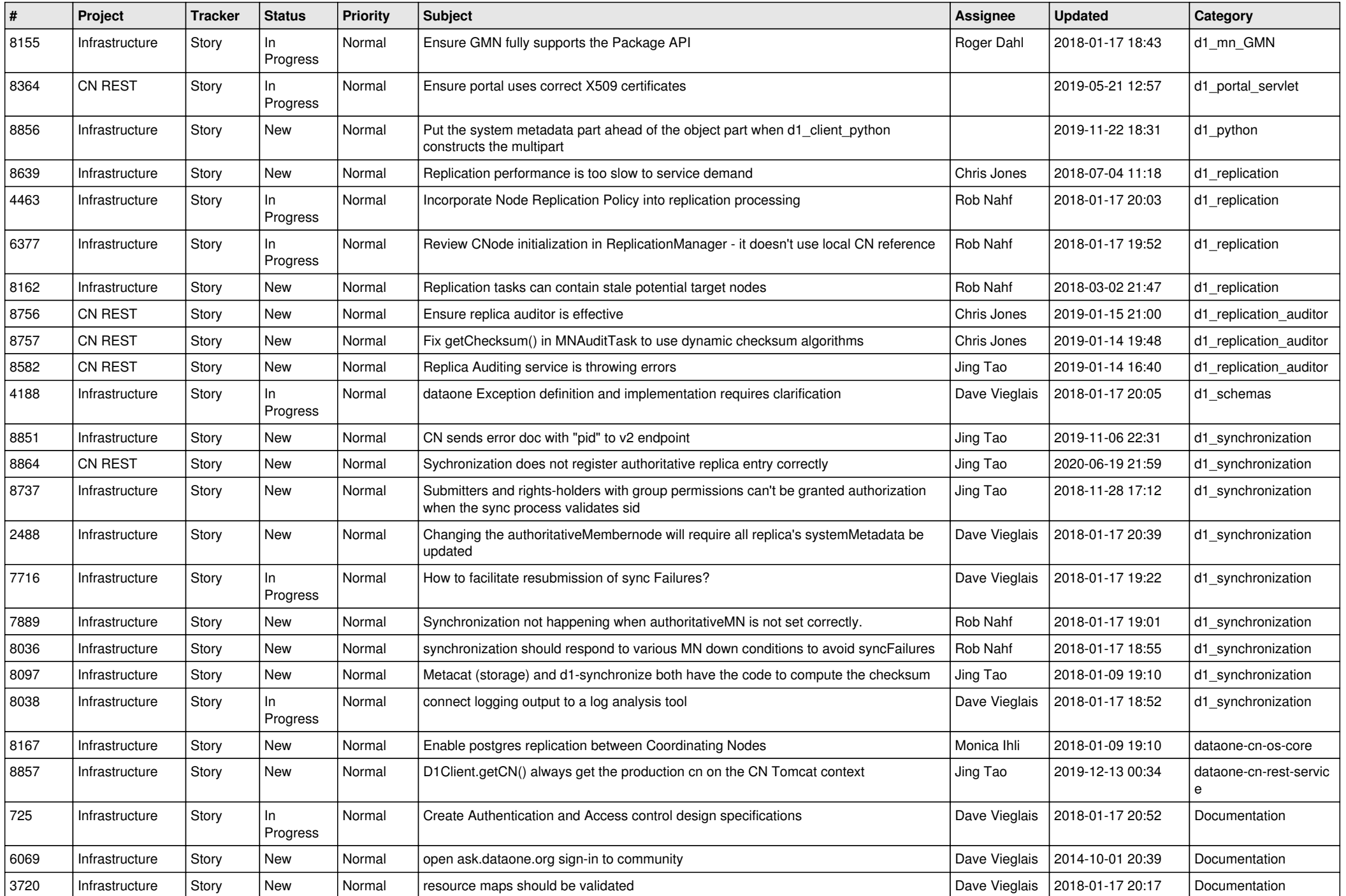

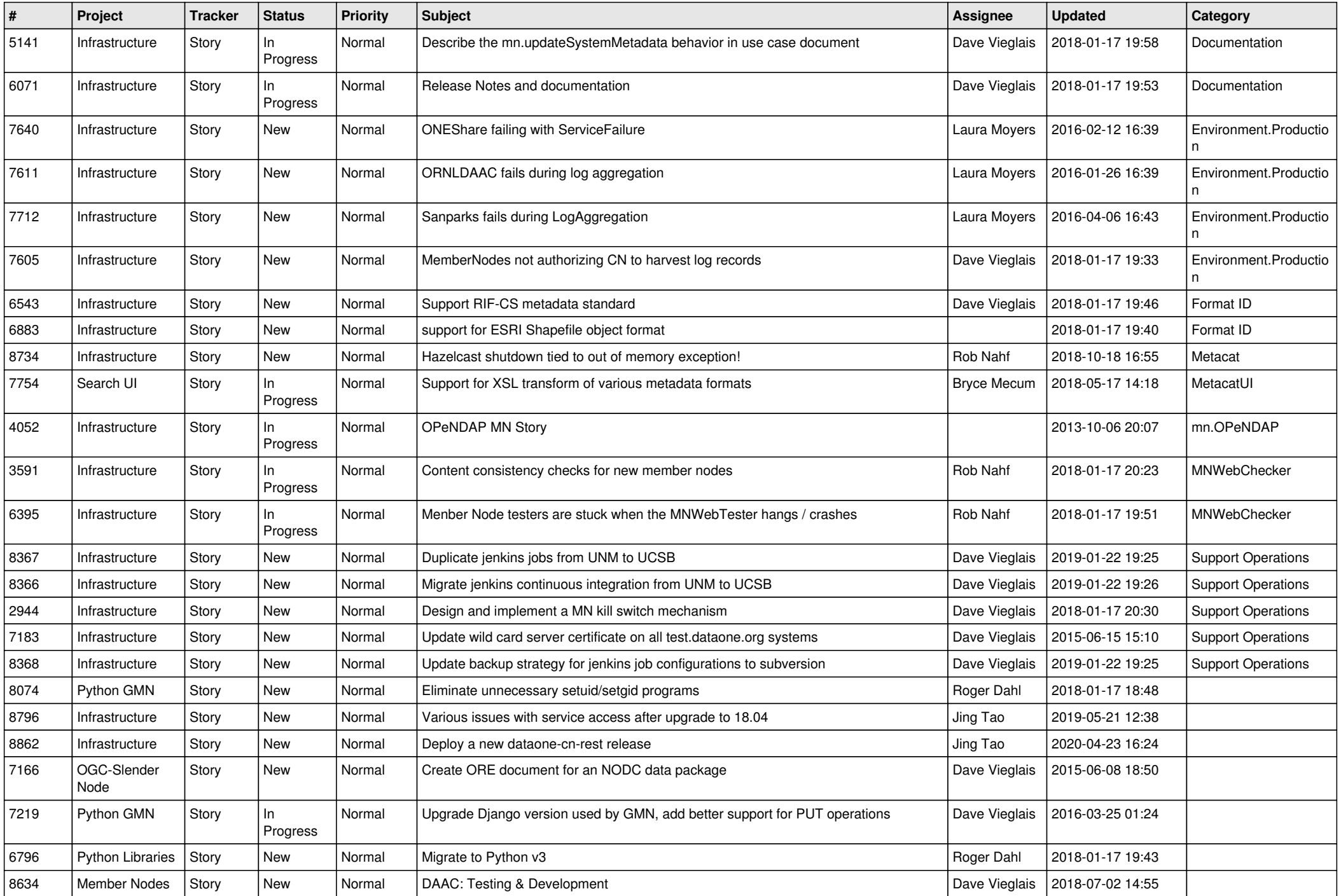

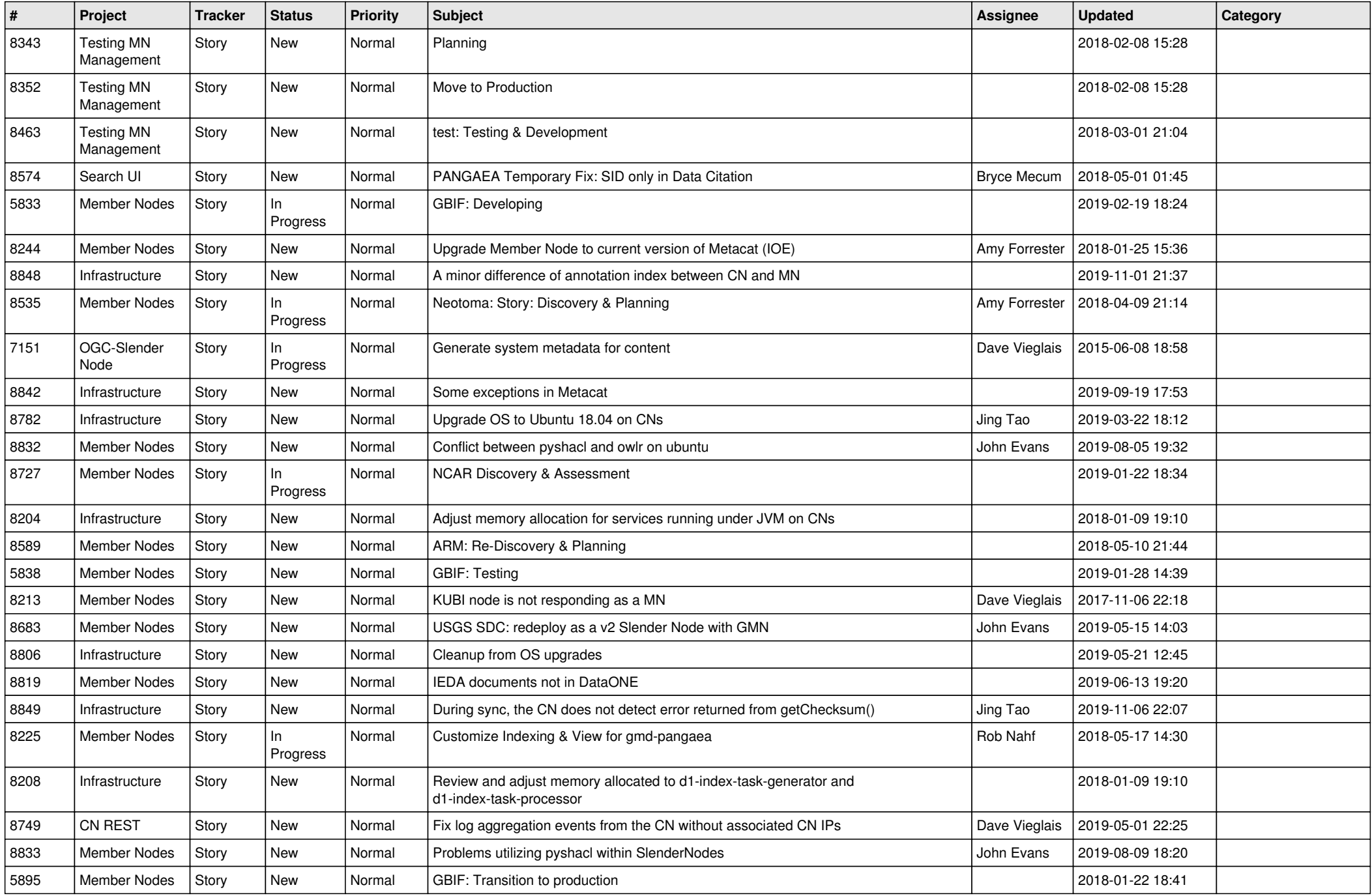

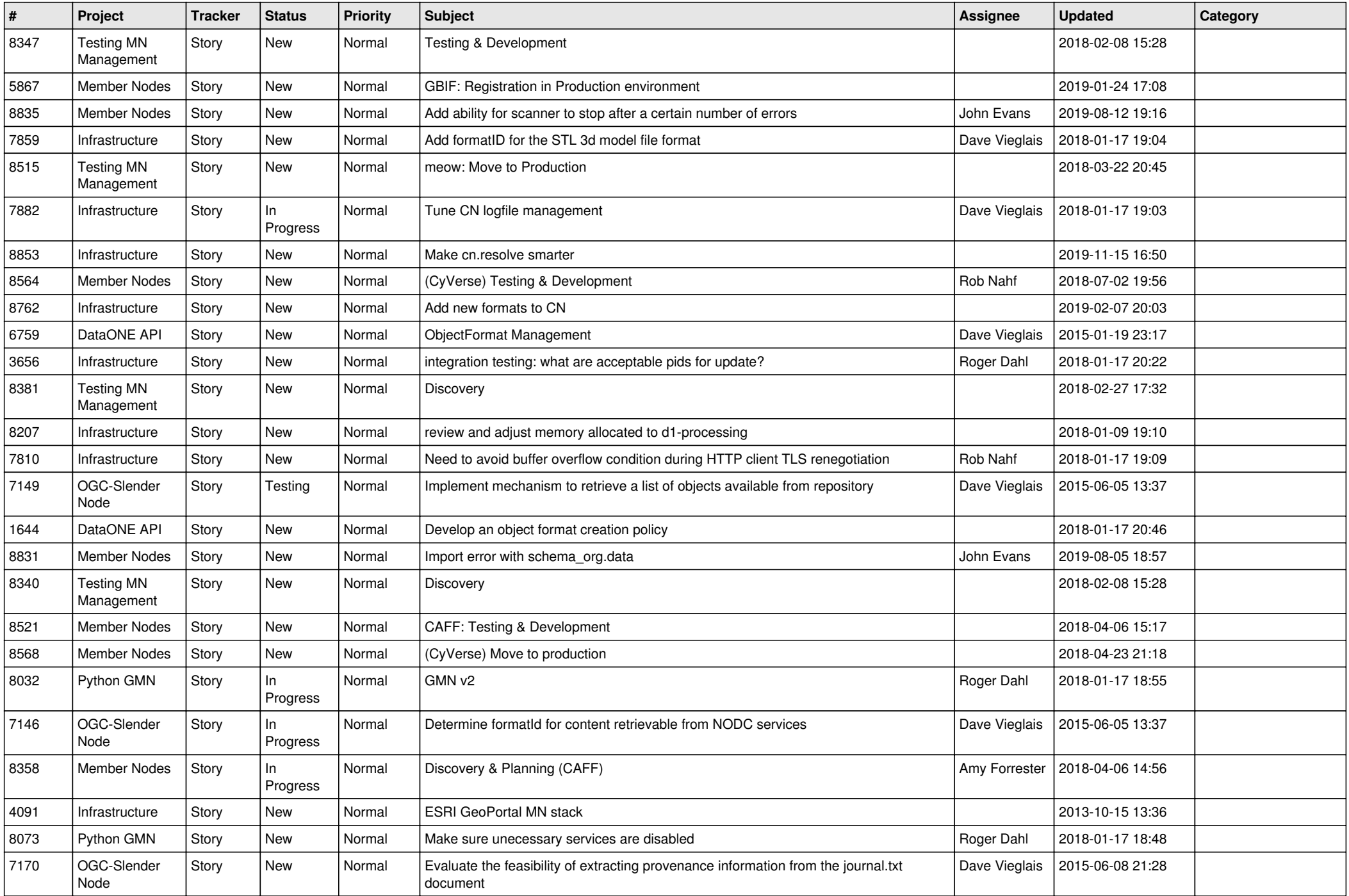

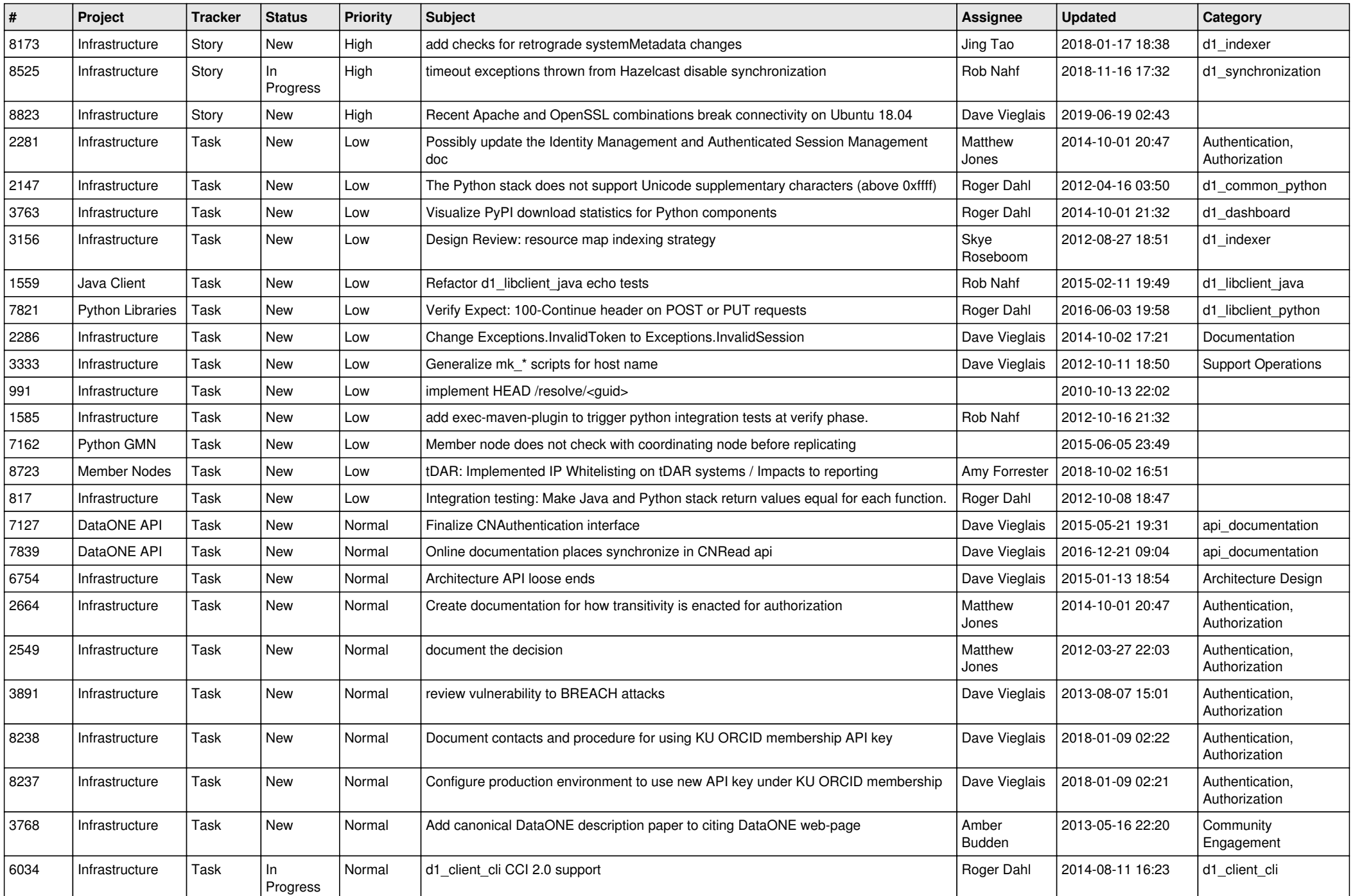

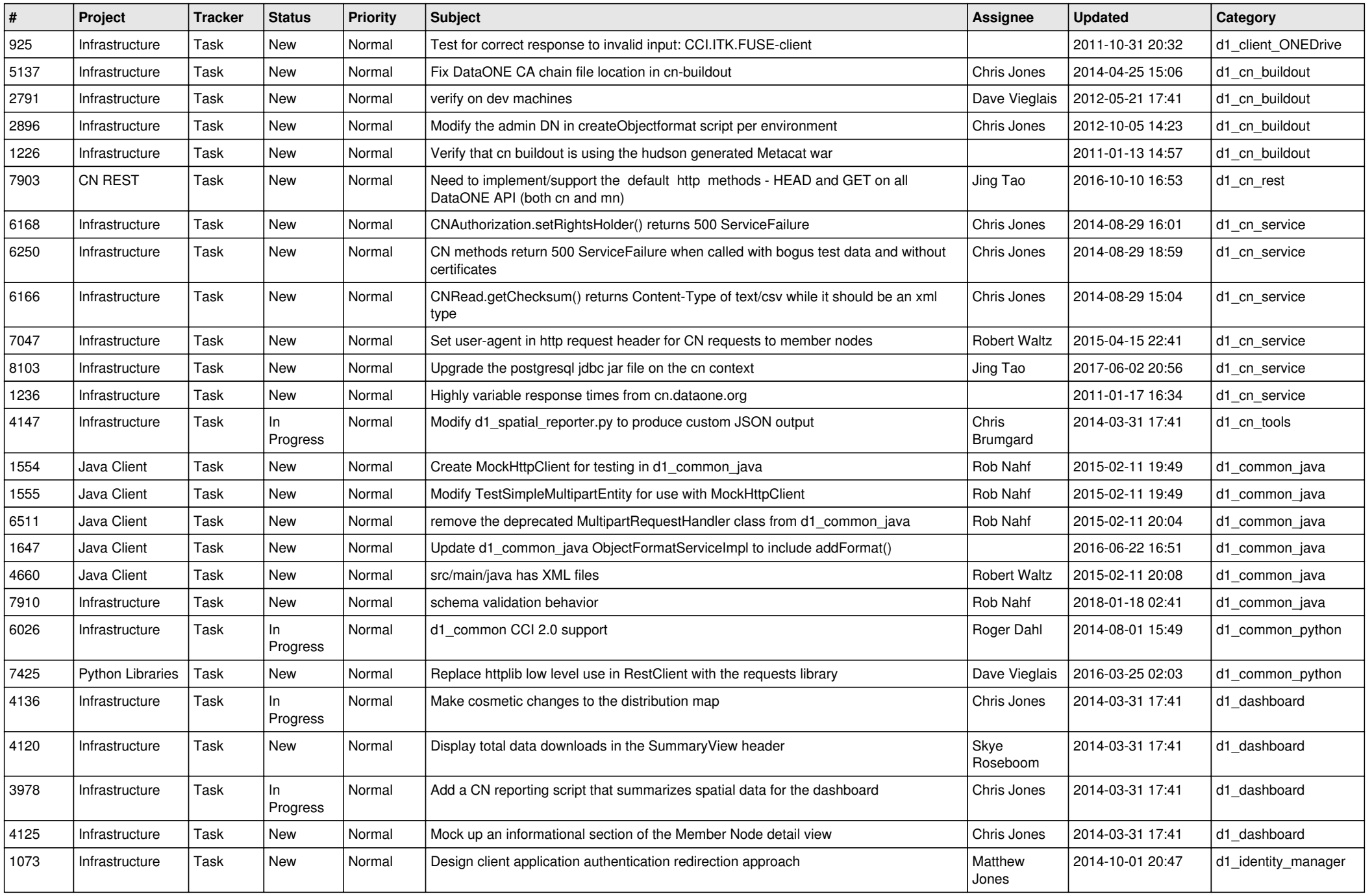

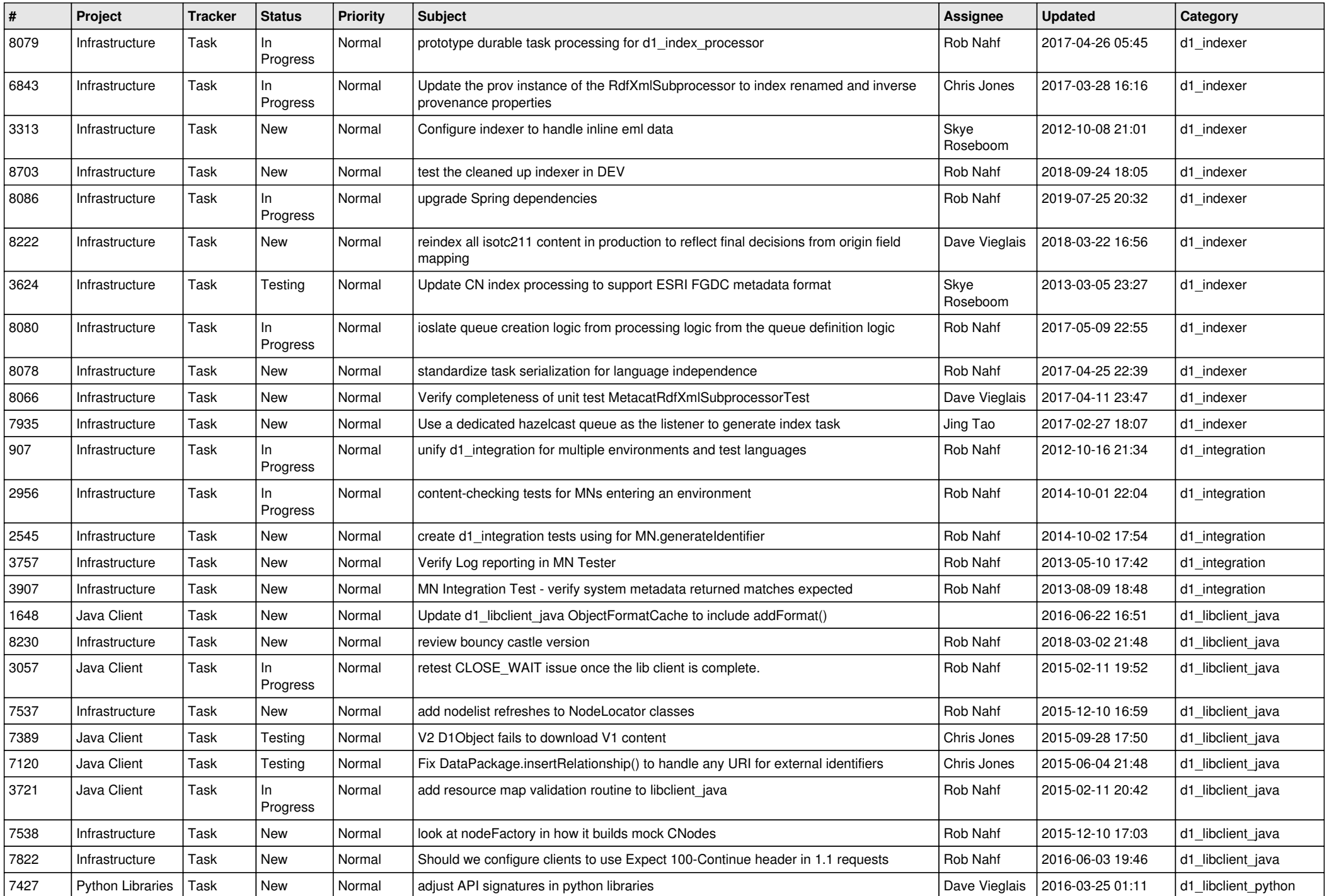

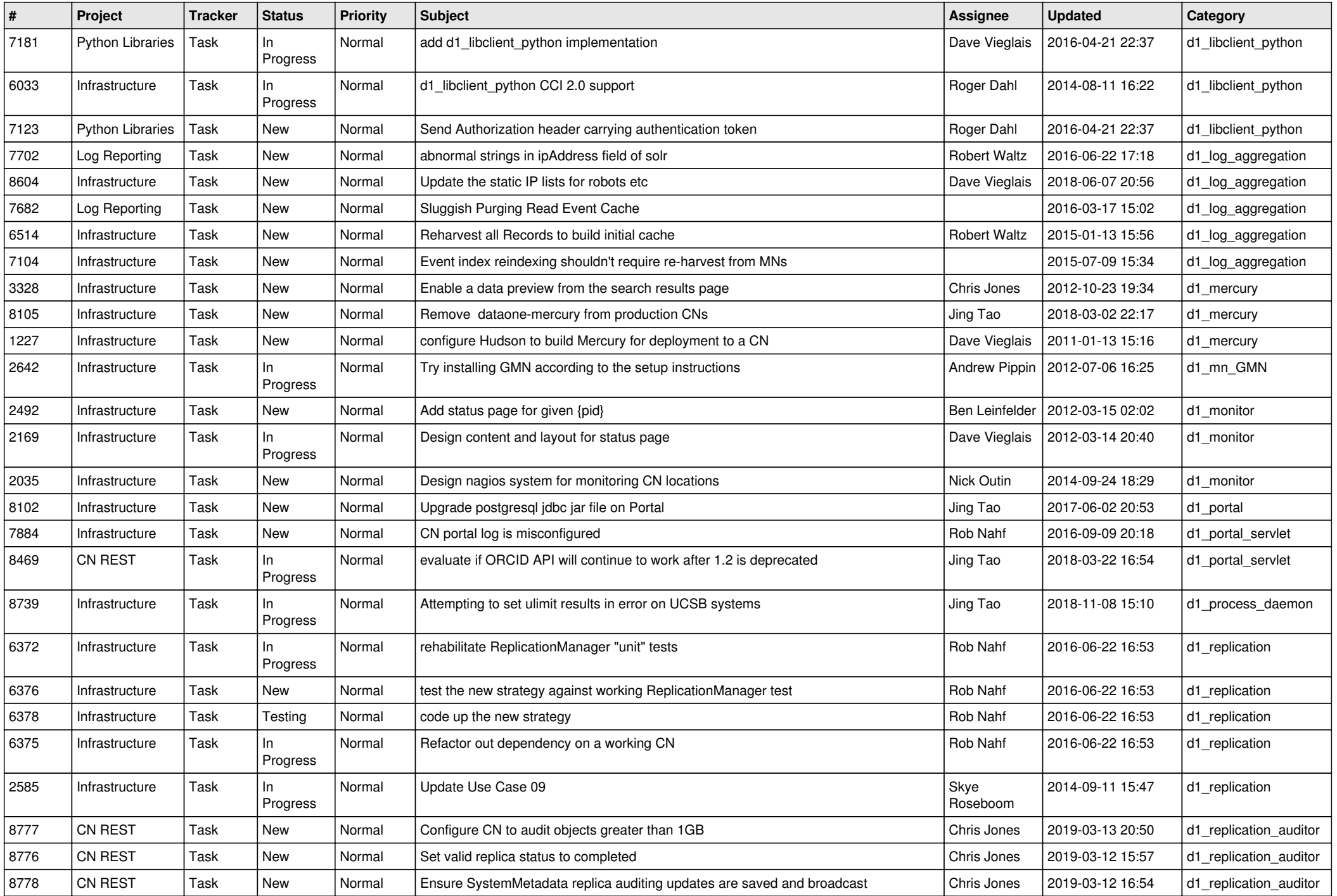

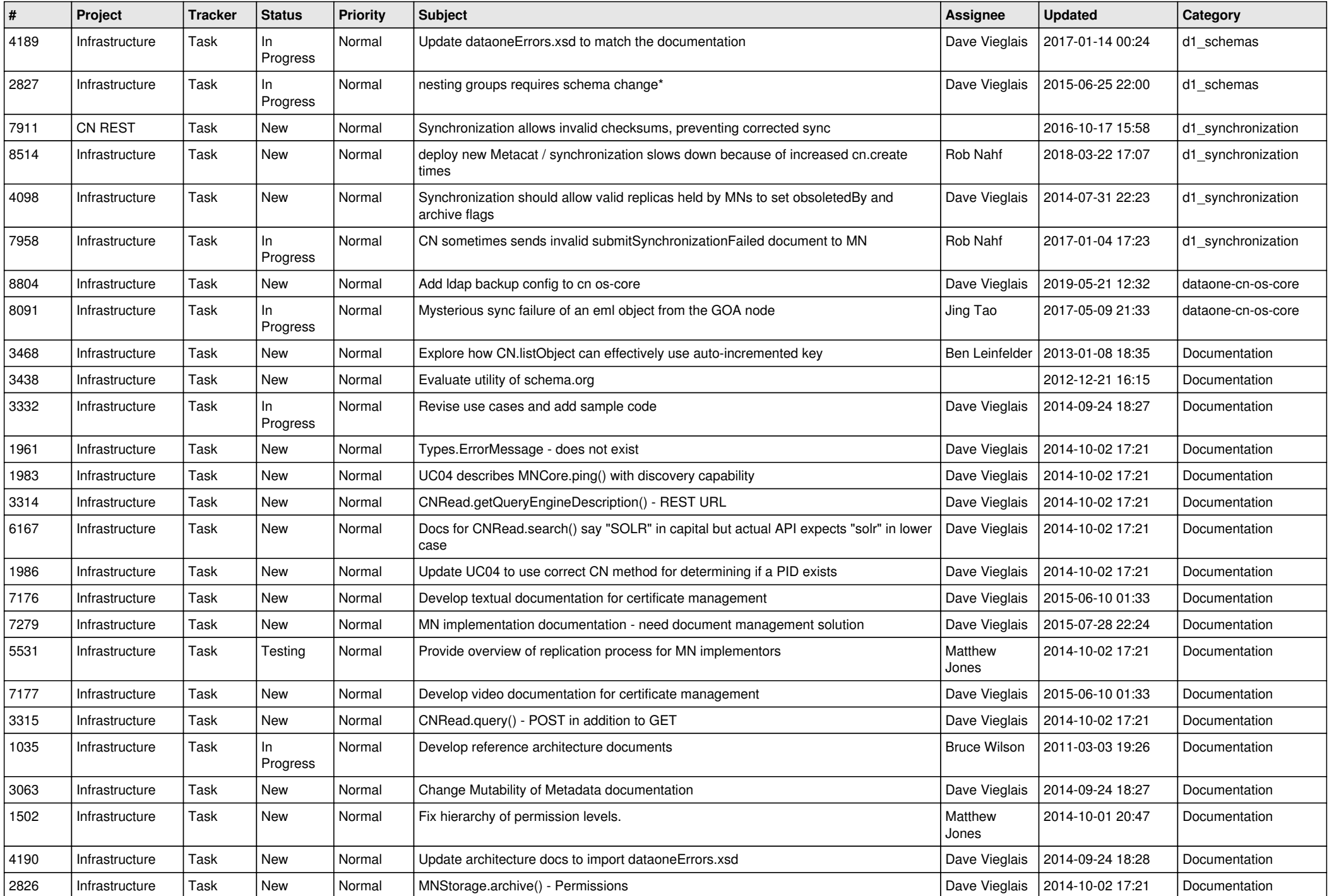

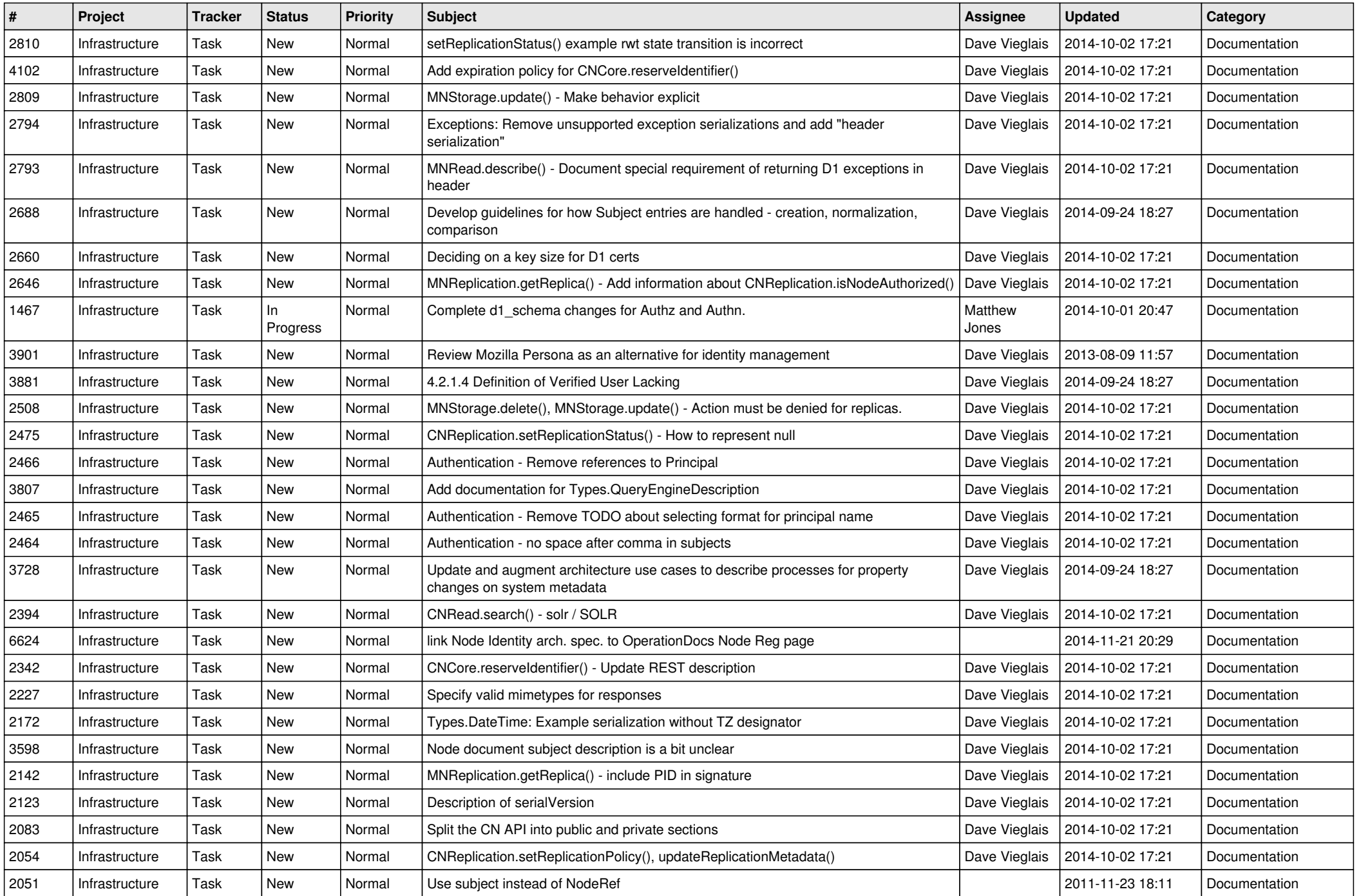

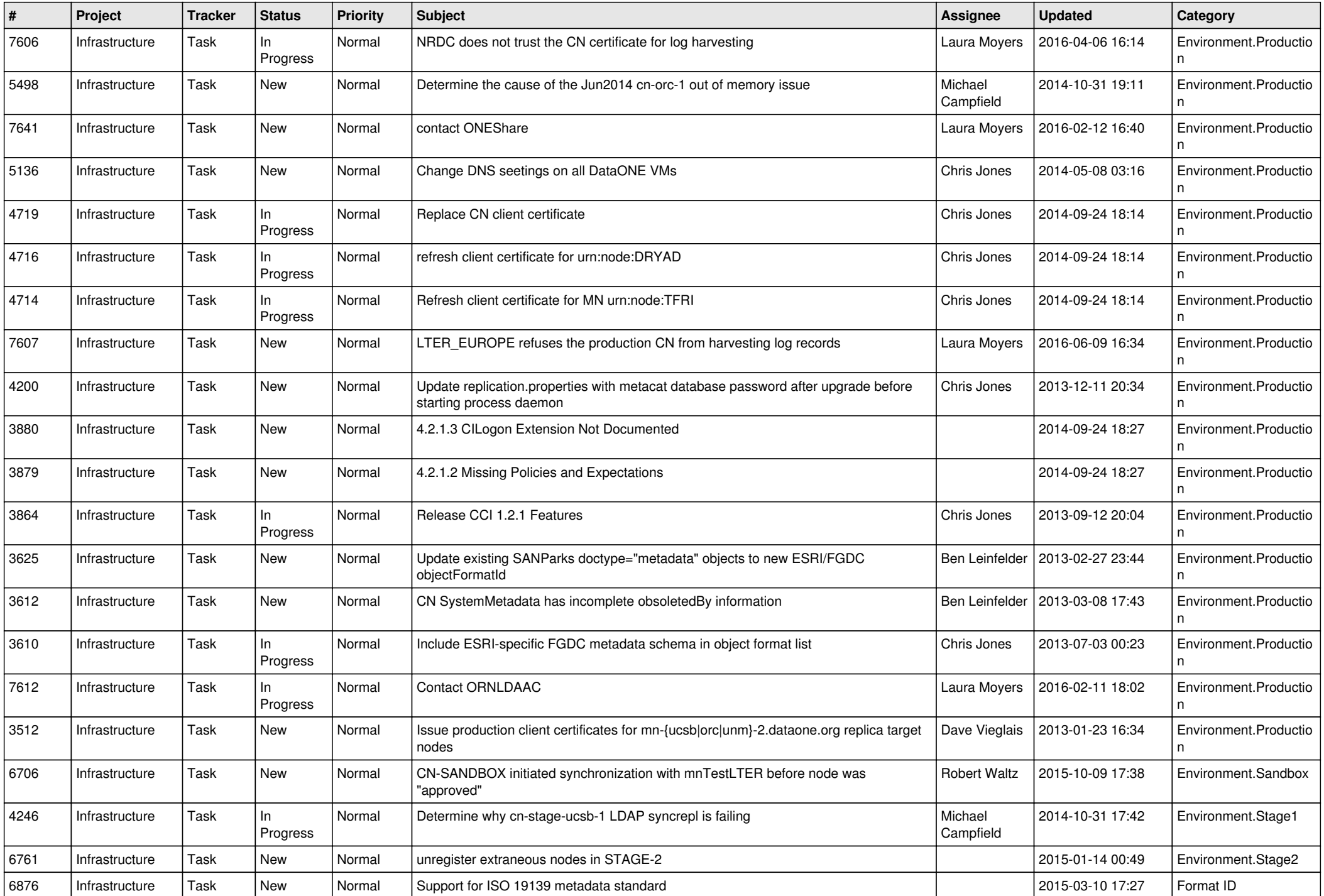

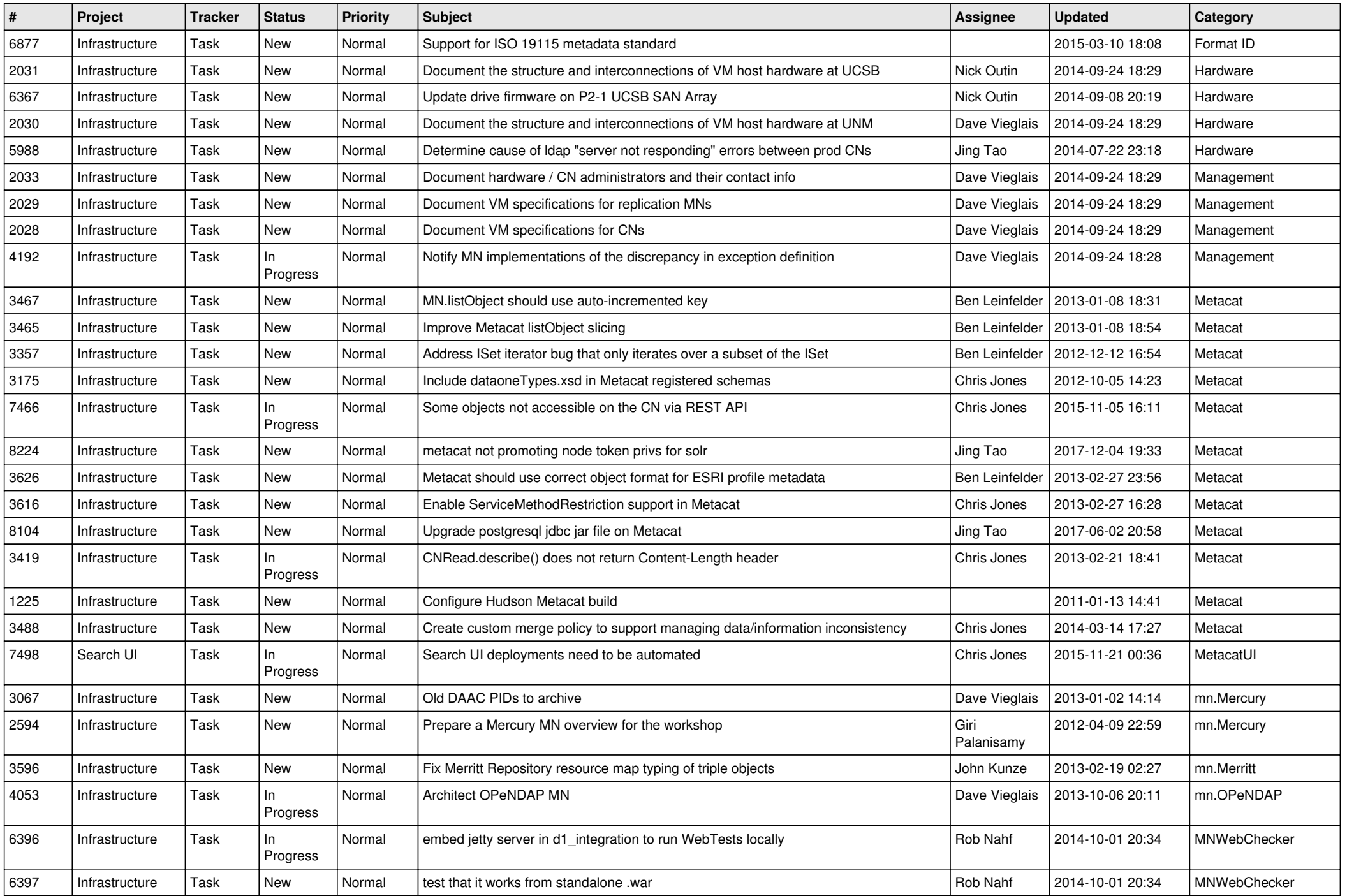

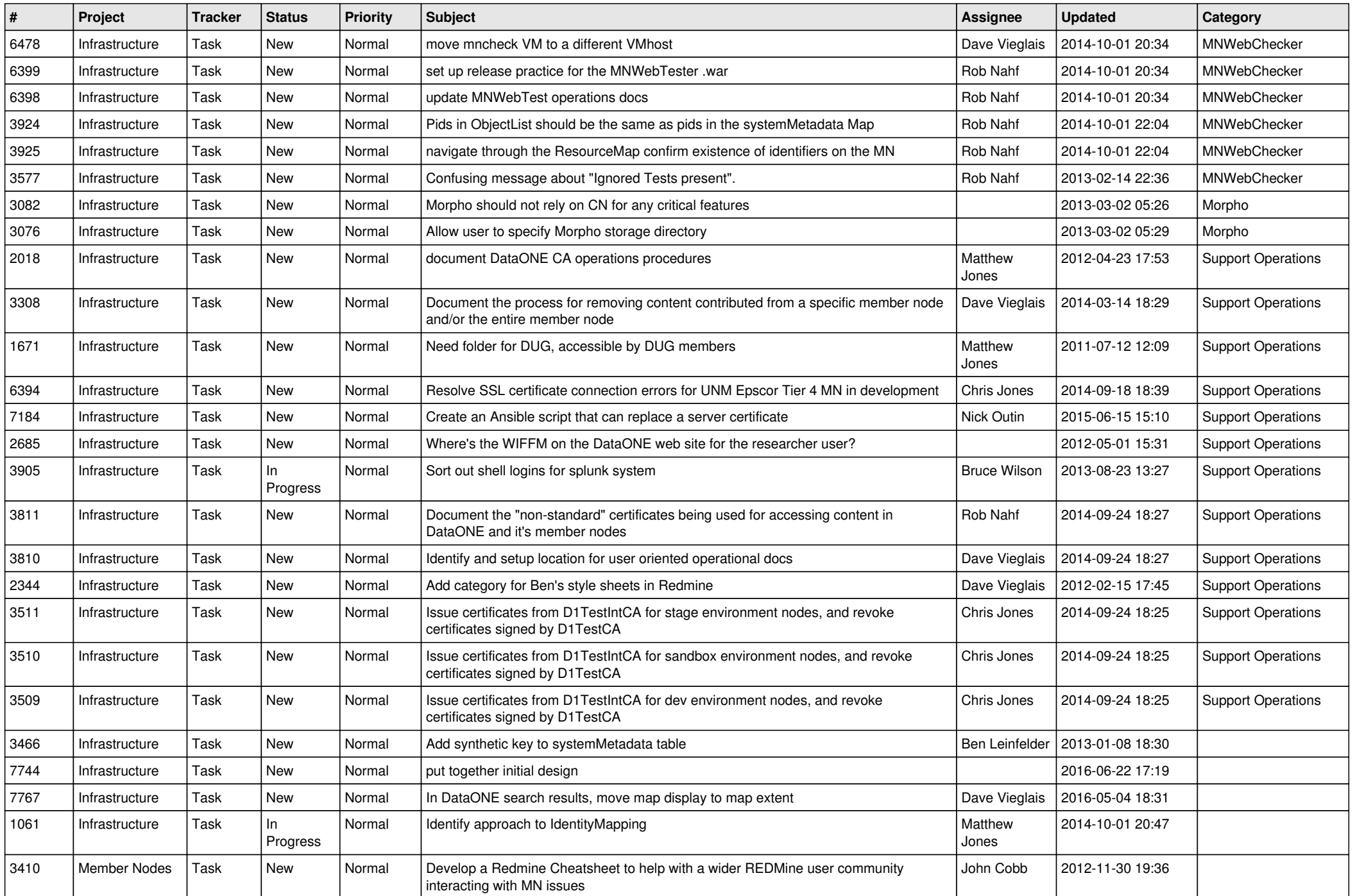

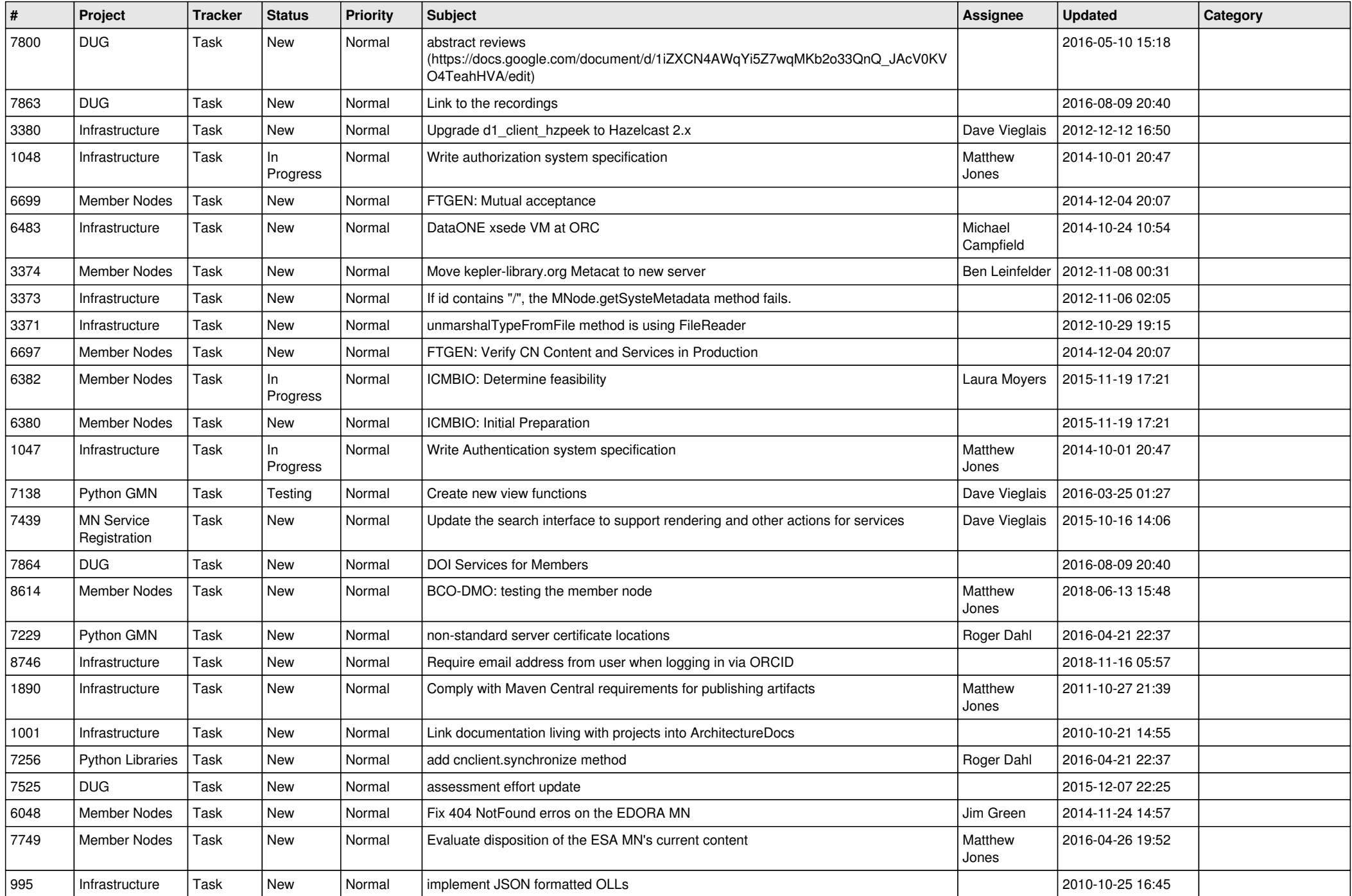

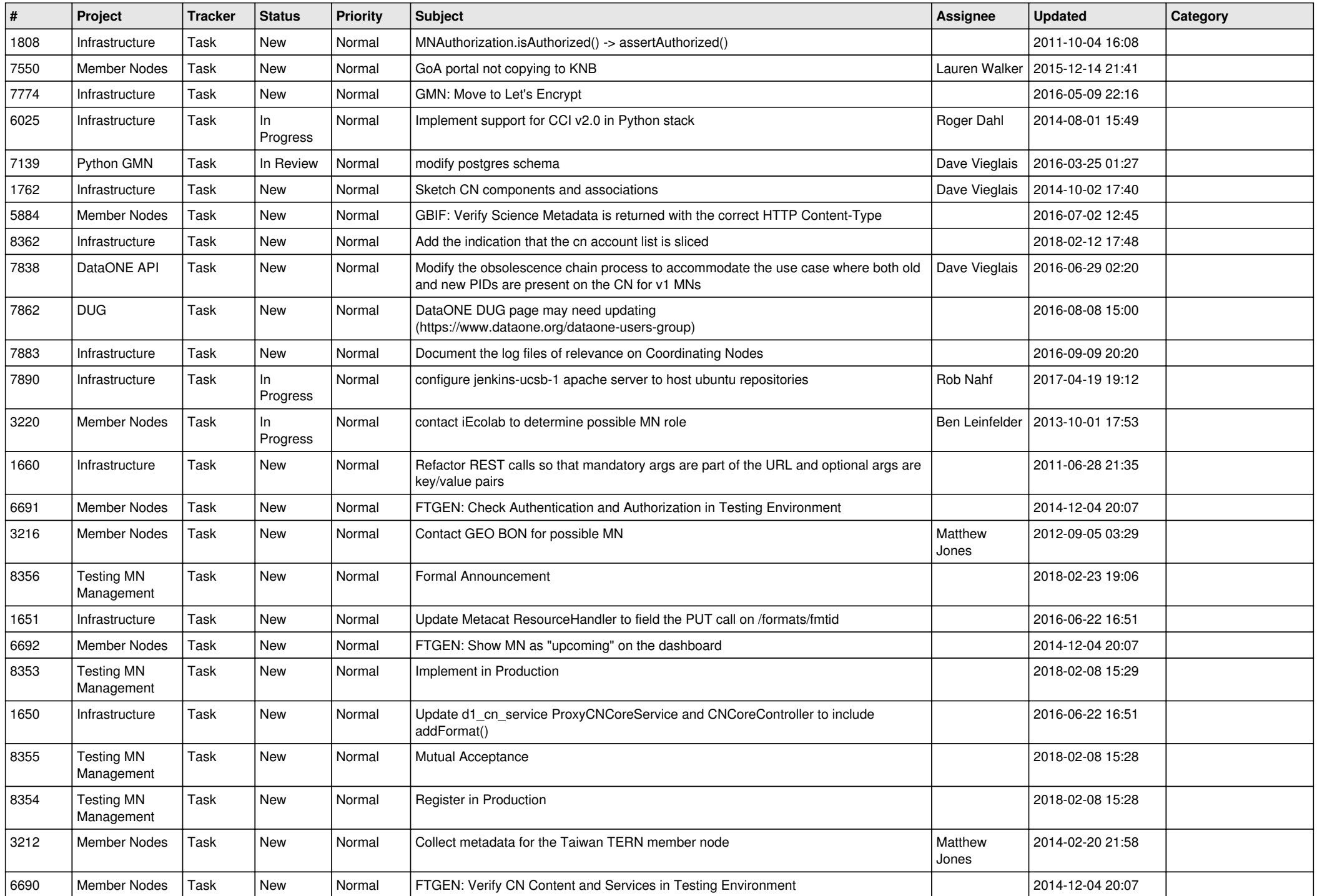

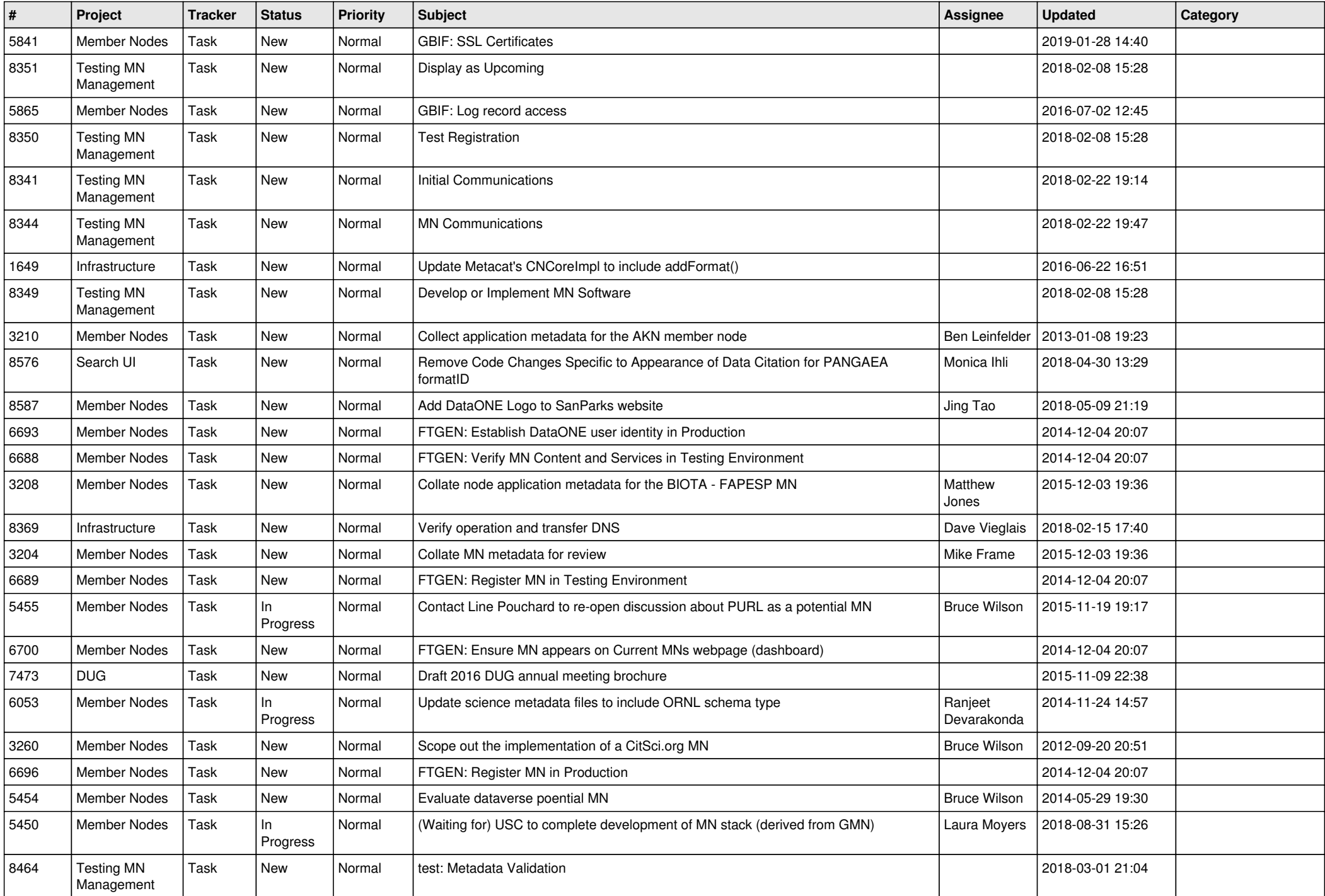

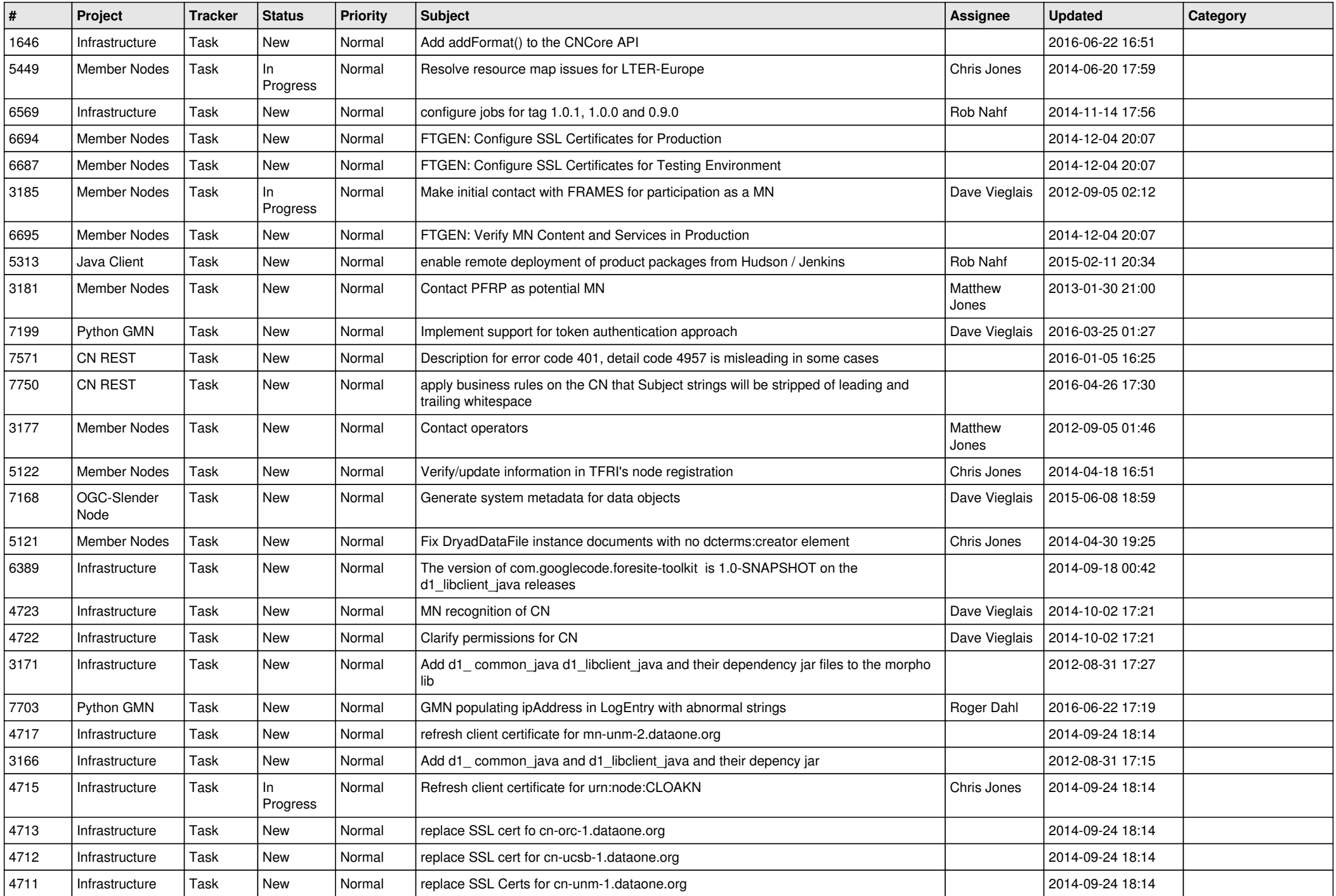

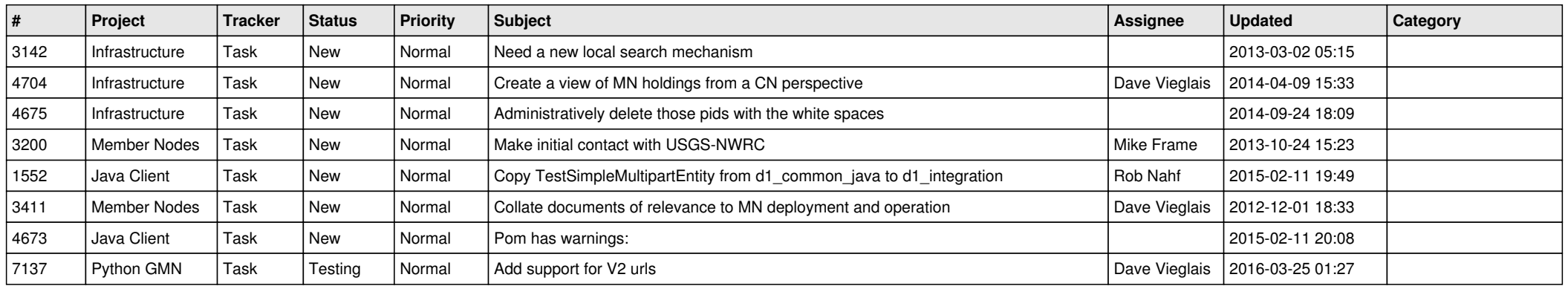

*2024-05-01 20/20*

**...**